**MusicBrainz Tagger Crack (April-2022)**

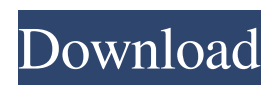

**MusicBrainz Tagger Crack+ With Serial Key [Win/Mac] [April-2022]**

MusicBrainz Tagger 2022 Crack is a free application for Windows that uses an underlying MusicBrainz server to automatically tag MP3 files based on the information stored in MusicBrainz. MusicBrainz Tagger contains several modes

of use: Add MusicBrainz Keywords to all MP3 files. Remove MusicBrainz Musicbrainz-ID Musicbrainz-Artist Tags from MP3 files. Edit Musicbrainz-Keywords for MP3 files. Update and merge/filter by Musicbrainz-Tags. Enable and disable Musicbrainz-ID Musicbrainz-Artist Tags for MP3 files. Edit Musicbrainz-Musicbrainz-ID Musicbrainz-Artist Tag for

MP3 files. Add Musicbrainz-Artist to MP3 files. Sort MP3 files by Musicbrainz-Artist. Add Musicbrainz-Keywords to MP3 files. Update and merge/filter by Musicbrainz-Tags. Edit Musicbrainz-Keywords for MP3 files. Create New Musicbrainz-ID Musicbrainz-Tags for MP3 files. Remove Musicbrainz-ID Musicbrainz-Tags from MP3 files. Add Musicbrainz-ID

Musicbrainz-Tags to MP3 files. Update and merge/filter by Musicbrainz-Tags. Edit Musicbrainz-ID Musicbrainz-Artist Tags for MP3 files. Remove Musicbrainz-Artist from MP3 files. Add Musicbrainz-Artist to MP3 files. Sort MP3 files by Musicbrainz-Artist. Create New Musicbrainz-Artist Tags for MP3 files. The Tagger also integrates with Shoutcast

streams and some record labels so it can find artist tags that are stored in MusicBrainz. More information about this integration can be found here: Integration with Shoutcast Streams. Integration with Bittorrent Trackers. More details on the Shoutcast/Musicbrainz integration. MusicBrainz Tagger Command Line Usage List all tags. musicbrainztagger

/f --list Create a new Musicbrainz-ID Musicbrainz-Artist Tag for an MP3 file. musicbrainztagger /f --create Update an existing Musicbrainz-ID Musicbrainz-Artist Tag for an MP3 file.

**MusicBrainz Tagger Crack+ License Key**

The MusicBrainz Tagger For Windows 10 Crack is a tool for automatically identifying and cleaning up metadata in your

music collection. Features: Clean up duplicate genres, artists and instrument names. Combine similar tags for an artist. Generate a playlist of your albums automatically. Automatically extract information on album cover, album name, album track listing, track names and track times from various sources. MusicBrainz Tarball Description: The MusicBrainz

Tagged Artists Source is a tarball containing list of MusicBrainz objects extracted directly from MusicBrainz. The tarball consists of a "main" directory which stores the objects in MusicBrainz and a "tags" directory which contains additional information about the MusicBrainz objects in the main directory. MusicBrainz Core and Extra Features Description: MusicBrainz itself

is a client/server database which provides a wide variety of metadata for music artists and albums. The database is cross-referenced, so MusicBrainz also provides a search feature that allows you to search multiple datatbases and allow you to view the results in a variety of ways. At this time, MusicBrainz is in beta, so there are some features that are not yet available.

MusicBrainz Core Description: MusicBrainz is a music metadatabase. It contains all the core information about a music artist. MusicBrainz also has optional features. \* Search feature \* Xref-based descriptions of albums, tracks, compilations, and similar objects \* Ratings for albums, tracks, music genres, and similar objects \* User-defined genres \* Ratings from multiple

sources \* Parallel imports \* Music matches - "Is this album by this artist?" \* Independent of any particular application or service. \* MusicBrainz Web front-end. There is also an application for using the MusicBrainz data, that will allow you to access this data in an application, and provide additional features to your application. At this time MusicBrainz Home has a more

or less complete database of music artists, but MusicBrainz Home is released as a public beta, and is still missing some features. MusicBrainz Home is much smaller than MusicBrainz Core (70MB vs 119MB). MusicBrainz Home Description: MusicBrainz Home is an online software client for MusicBrainz. With it you can access and view the artist and album 09e8f5149f

The MusicBrainz Tagger is a program to improve the quality of the metadata in your music files. By identifying errors in tags and updating incorrect info, you can make sure your files have the most accurate and up-to-date information. There are two versions of the Tagger. The Classic Tagger is a command line program used

mainly for batch processing, the Web Tagger makes Tagging Web Sites and Web Archives a simple affair. Notes: The Classic Tagger requires that you have installed some external Perl libraries and have write access to your hard drive - it reads and writes to your hard drive in order to create tags and index. The Web Tagger doesn't require Perl installation - it uses Google's Web APIs (API docs).

The Web Tagger is available as a web service (via HTTP/JSON). A program can connect to the service (e.g. via curl) and request the URL Tagging Web Service. The URL returns an XML document containing the results. The Web Tagger is available via anonymous access, but in order to use it you need to register your username at: Changes: The latest Tagger

releases are available here: As of 17/11/07, the Classic Tagger supports uploading tags and adding cover art. An example is available here: Overview: The MusicBrainz Taskforce is responsible for the MusicBrainz service - and also for the MusicBrainz Tagger. The Taskforce is made up of volunteers who work on specific areas of the MusicBrainz project. The

Tagger is one such area - it provides the service for the MusicBrainz Tagging Web Site. Mediawiki Taskforce Description: The Taskforce is responsible for Mediawiki - the web based system that powers the MusicBrainz website. The components of the Taskforce are: Anyone interested in what we're doing, please join us on the mailing list: The code repository:

MusicBrainz Tagger is a tool that can be used to automatically identify and clean up MusicBrainz: This is an ever evolving open source project that aims to become a comprehensive music information resource. The database describes music related information (such as instruments, composers and genres) in a machine-readable

format and feeds this to a number of desktop and web programs. The website attempts to standardise musical nomenclature. MusicBrainz also produces and maintains a WebPedia called MusicBrainz Wikipedia which helps to describe music Some of the programs: MusicBrainz Music Bibliotek MusicBrainz Picard MusicBrainz Dock MusicBrainz Lizard

MusicBrainz Metadata Editor MusicBrainz Playlist Generator MusicBrainz Fu MusicBrainz Genre Palette MusicBrainz Explorer MusicBrainz Routing to the WebPedia called MusicBrainz Wikipedia A: Have you tried online services like the following? Last.fm MusicBrainz ID Generator - This site shows a list of related artists based on the artist you enter. This is one way to

research music without investing the time to learn music theory. Genius - This site provides a recommendation list. This recommendation list often contains artist from the same or similar genre as the artist you entered. As for the whole MusicBrainz Metadata Wikipedia: MusicBrainz - Metadata MusicBrainz Database - Metadata MusicBrainz Routing to the

WebPedia called MusicBrainz Wikipedia Archerd, Queensland Archerd is a former rural locality in the Southern Downs Region, Queensland, Australia. In the, Archerd had a population of 139 people. Geography Archerd is on the Moreton Bay / Ipswich Bay / Logan River Darling Downs of Queensland. It is in the locality of Lara. History The land in Archerd

was taken up for pastoral purposes in 1855. Archerd State School opened on 19 March 1860. In the, Archerd had a population of 145 people. In the, Archerd had a population of 140 people. References Category:Southern Downs Region Category:Localities in QueenslandQ: Was there a reason not to use special bullets with the power rifle? In

particular, toward the end of Season 1 and the start of Season 2, after Shego

Minimum: OS: Windows 10 Processor: Intel Core 2 Quad Q9550 @ 2.66 GHz Memory: 4 GB RAM Graphics: NVIDIA GTX 560 DirectX: Version 9.0 Recommended: Processor: Intel Core i7-4790 Memory: 8 GB RAM Graphics: NVIDIA GTX 970 DirectX: Version 10 After the download, extract the archive. . Double click

## Related links:

<https://frotastore.com/wp-content/uploads/2022/06/desecole.pdf> <https://www.marketplaceiowa.com/wp-content/uploads/2022/06/nevabri.pdf> <https://mentalconnect.org/wp-content/uploads/2022/06/Felbot.pdf> <https://topdriveinc.com/wp-content/uploads/2022/06/vandchar.pdf> [https://mebblog.ru/wp-content/uploads/2022/06/vista\\_drive\\_icon.pdf](https://mebblog.ru/wp-content/uploads/2022/06/vista_drive_icon.pdf) <http://shop.chatredanesh.ir/?p=18617> [https://followgrown.com/upload/files/2022/06/AmRp6WJvJq2lU2T8SB8U\\_08\\_2bb6c05421d3edd58ff065e3118b9922\\_file.pdf](https://followgrown.com/upload/files/2022/06/AmRp6WJvJq2lU2T8SB8U_08_2bb6c05421d3edd58ff065e3118b9922_file.pdf) <https://integritysmallbusiness.com/wp-content/uploads/2022/06/keefalis.pdf> <https://algarvepropertysite.com/astrometrica-4-5-1-377-crack-serial-number-full-torrent-download-march-2022/> <http://launchimp.com/remove-keygen-for-lifetime-free-download-final-2022/> [https://www.skiplace.it/wp-content/uploads/2022/06/Image\\_Gallery\\_Maker\\_\\_Crack.pdf](https://www.skiplace.it/wp-content/uploads/2022/06/Image_Gallery_Maker__Crack.pdf) [https://warganesia.id/upload/files/2022/06/8i3b9RMsV2fazWbPn6C3\\_08\\_1744dd07e4341dee8a742b9ef42263be\\_file.pdf](https://warganesia.id/upload/files/2022/06/8i3b9RMsV2fazWbPn6C3_08_1744dd07e4341dee8a742b9ef42263be_file.pdf) <http://peoplecc.co/en/2022/06/08/langmaster-com-dutch-for-beginners-crack-torrent-activation-code-pc-windows/> <https://vinculaholdings.com/d-link-dir-665-quick-router-setup-crack-activation-latest/> [https://www.puremeditation.org/wp-content/uploads/Your\\_Countdown\\_Crack\\_With\\_Full\\_Keygen\\_Free\\_Download\\_X64.pdf](https://www.puremeditation.org/wp-content/uploads/Your_Countdown_Crack_With_Full_Keygen_Free_Download_X64.pdf) [https://lernkurse.de/wp-content/uploads/2022/06/Icons\\_Flags01\\_\\_Crack\\_\\_Download\\_3264bit.pdf](https://lernkurse.de/wp-content/uploads/2022/06/Icons_Flags01__Crack__Download_3264bit.pdf) <https://cacoviltafinorthca.wixsite.com/reusulasimp/post/real-vista-accounting-crack-serial-key-free-download-final-2022> [https://bestrest.rest/wp-content/uploads/2022/06/Instant\\_Lead\\_Magnet.pdf](https://bestrest.rest/wp-content/uploads/2022/06/Instant_Lead_Magnet.pdf) <https://usdualsports.com/wp-content/uploads/2022/06/jacscha.pdf> <https://www.15heures.com/wp-content/uploads/2022/06/ScreenSnap.pdf>